## **Clinical Quality Program Quick Reference** Updated: 02/16/2022

MUNSON HEALTHCARE

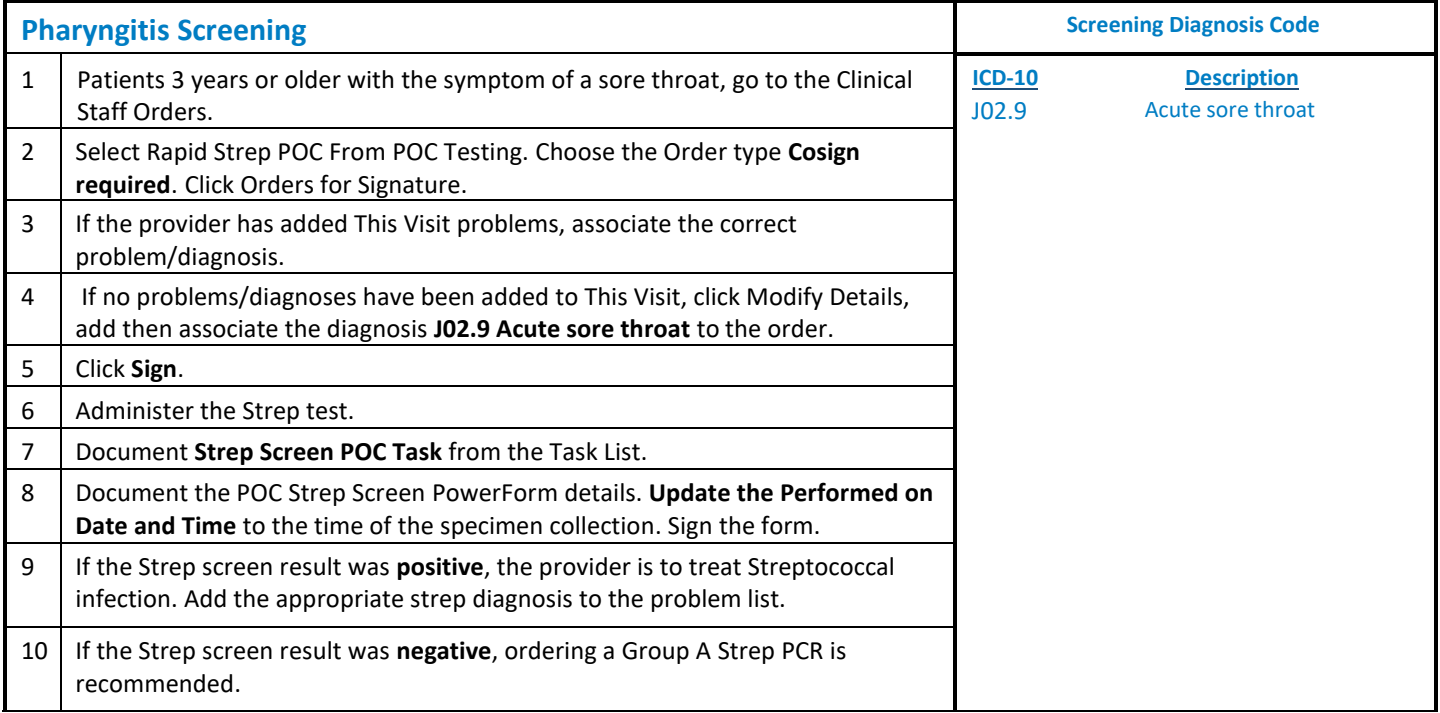

## **Clinical Quality Program Quick Reference**

Updated: 02/16/2022

## MUNSON HEALTHCARE

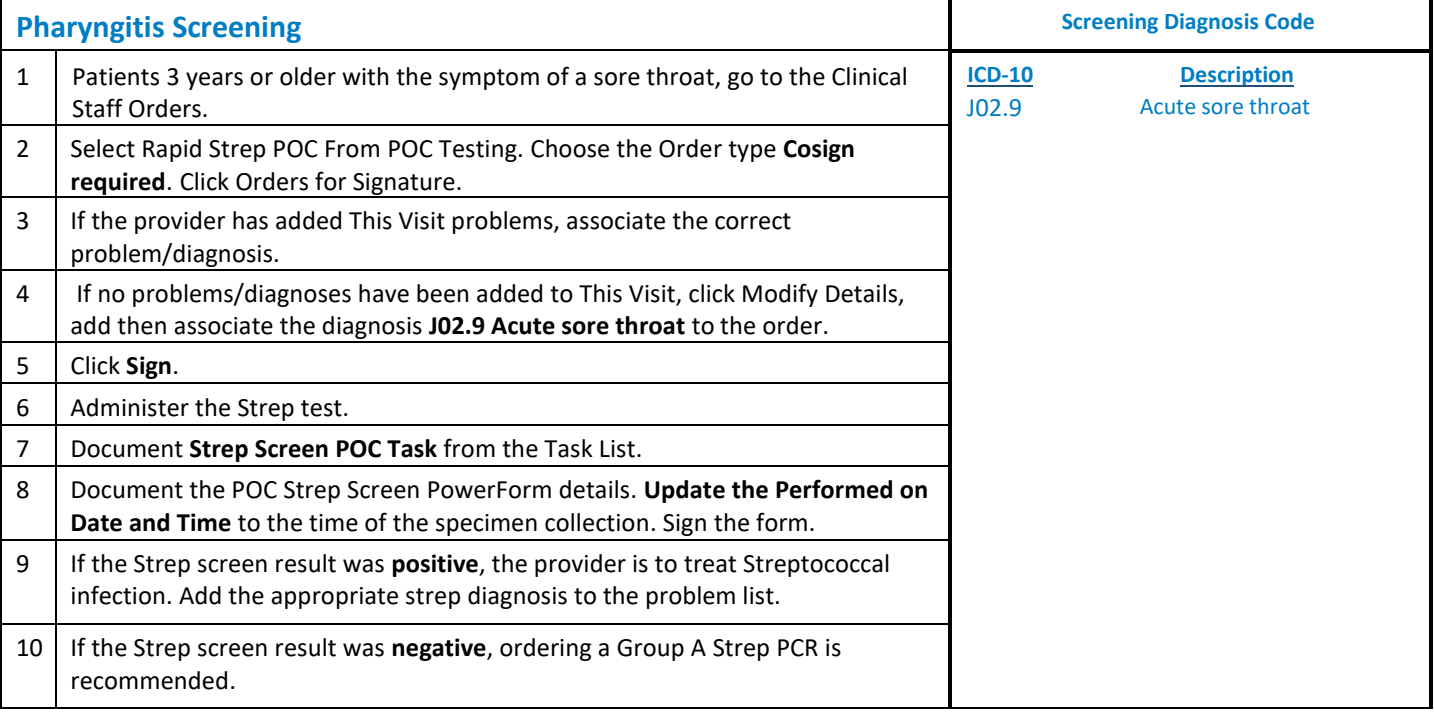